Rhino 4.0&VRay

- 13 ISBN 9787562936749
- 10 ISBN 7562936749

出版时间:2012-1

页数:225

版权说明:本站所提供下载的PDF图书仅提供预览和简介以及在线试读,请支持正版图书。

www.tushu000.com

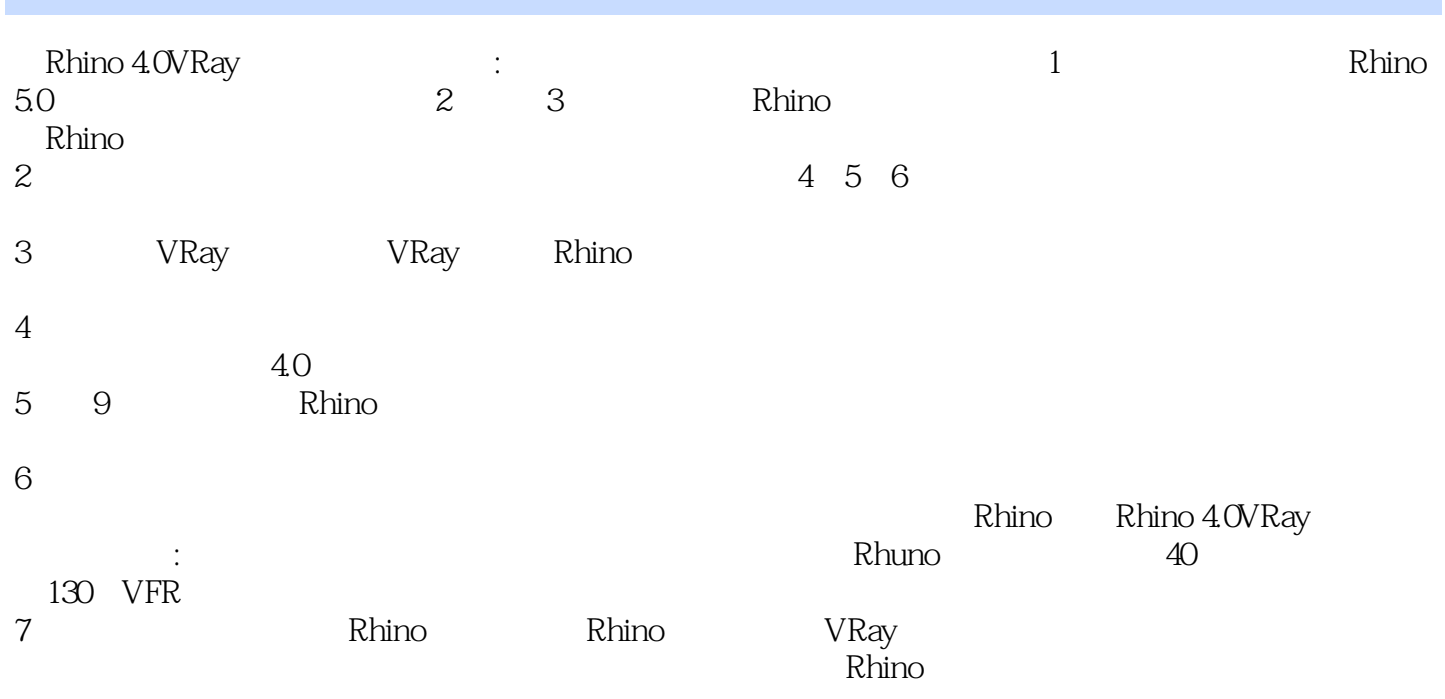

Rhino 1 Rhino 1.1 Rhino  $1.2$  Rhino  $4.0$  $1.3$  Rhino  $1.4$  $1.5$  $1.6$  $1.7$  $1.8$  Rhino  $50$ 2 Rhino Nurbs 2.1 Nurbs 2.2 Nurbs  $2.3$  Nurbs  $24$  Rhino  $40$ 2.5 Nurbs 3 Rhino Nurbs 3.l Nurbs 3Z Nurbs 3.3 Rhino Nurbs 34 Rhino Nurbs 35 NUrbs 36 Rhino 40 37 Nurbs Rhino VRay for Rhino 4 NurbS 4.1 Rhino 4.2 Nurbs 4.3 Nurbs 4.4 Nurbs 4.5 Nurbs 4.6 NurbS 5 Nurbs  $5.1$  $52$ 5.3  $5.4$ 5.5 5.6 5.7  $6$ 6.1 6.2 63  $64$ 6.5 6.6

7 VRay for Rhino 7.1 VRay for Rhino 7.2 VRay for Rhino (Render Optio) 7.3 VRay for Rhino 7.4 VRay for Rhino Rhino 40 & amp; VRay 8 Rhino 4.0 & amp; VRay<br>8.1 iPhone4 ( )  $81$  iPhone4 $\qquad \qquad$  $82$  (  $83$  ()  $84$  () 9 Rhino 9.1 Blend  $9Z$ 9.3  $9.4$ 

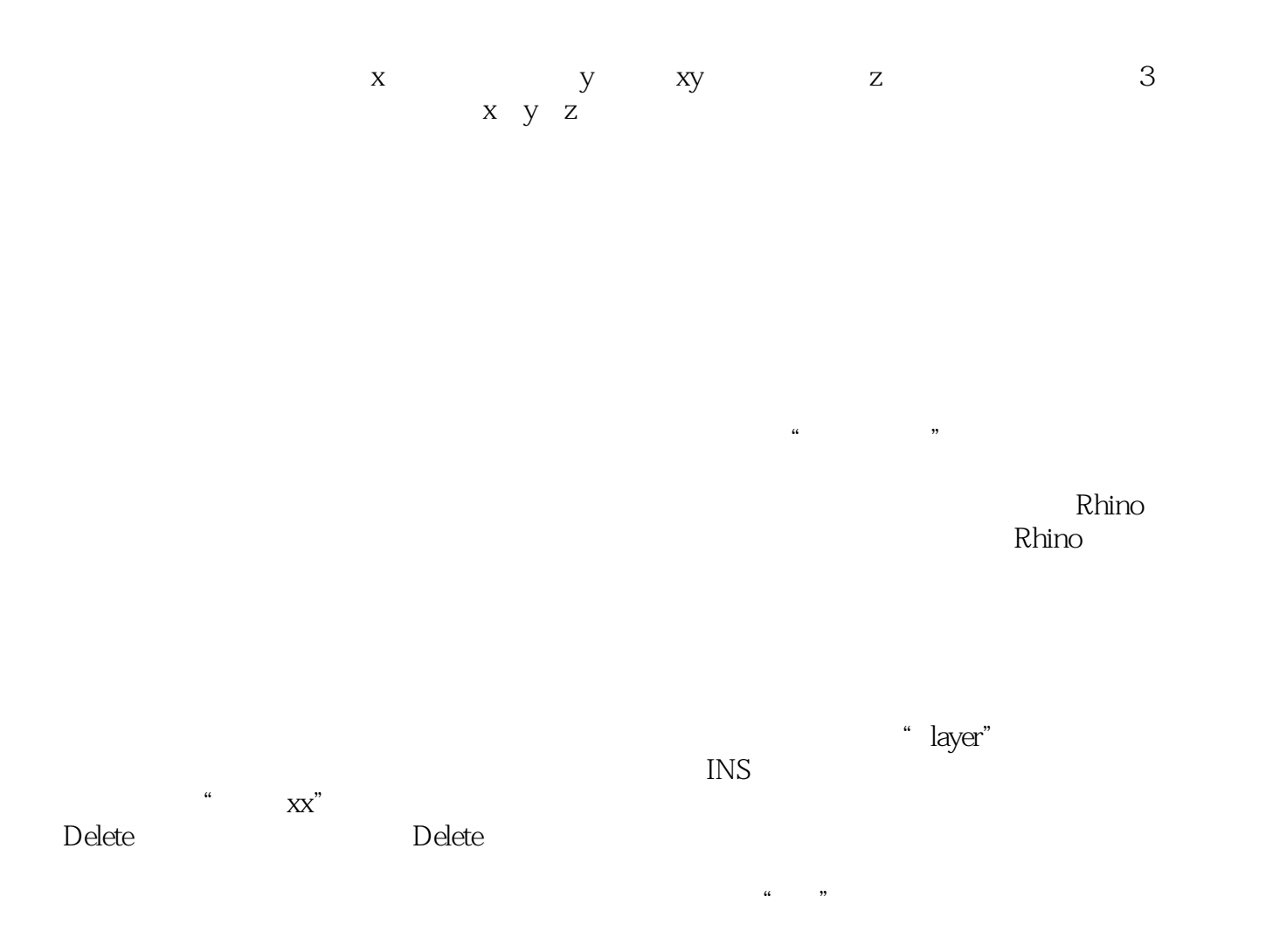

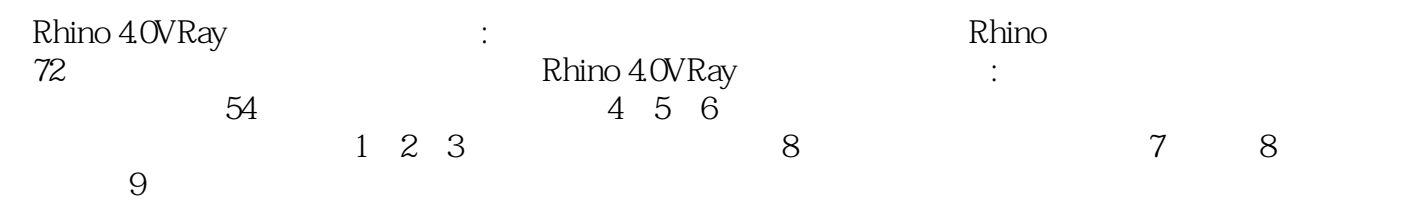

 $1$  $2<sub>z</sub>$  $3 \sim$ 

本站所提供下载的PDF图书仅提供预览和简介,请支持正版图书。

:www.tushu000.com